# **MULTIMEDIA PEMBELAJARAN TEKNOLOGI INFORMASI DAN KOMUNIKASI KELAS IX SMP NEGERI 1 AMABI OEFETO TIMUR**

**TUGAS AKHIR**

**No.472 /WM.FT.H6/T.INF/TA/2015**

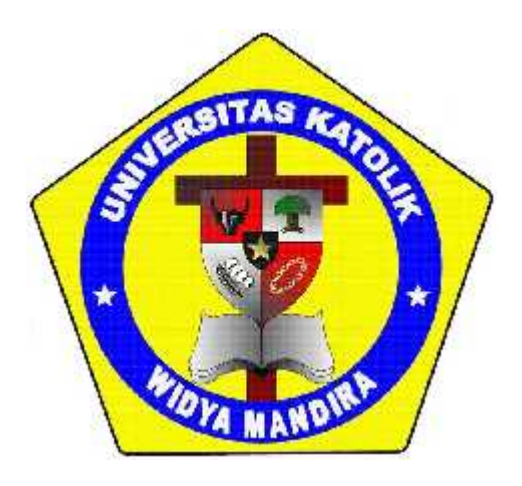

# Oleh : **DAMASKUS SERAN BRIA ASA**

# **231 11 077**

# **PROGRAM STUDI TEKNIK INFORMATIKA FAKULTAS TEKNIK UNIVERSITAS KATOLIK WIDYA MANDIRA KUPANG 2015**

## **HALAMAN PERSETUJUAN**

#### **TUGAS AKHIR**

# MULTIMEDIA PEMBELAJARAN TEKNOLOGI INFORMASI DAN KOMUNIKAS KELAS IX SMP NEGERI 1 AMABI OEFETO TIMUR

#### OLEH:

## **DAMASKUS SERAN BRIA ASA**

#### 231 11 077

## DIPERIKSA/DISETUJUI OLEH PEMBIMBING

Di

: Kupang

Tanggal

**Dosen Pembimbing I Dosen Pembimbing II Patrisius Batarius, ST. MT** Emerensiana Ngaga, ST, MT Mengetaliui Mengesahkan Kerna Jurusan Teknik Informatika

**Dekan Fakultas Teknik UNIKA Widya Mandira Kupang UNIKA Widya Mandira Kupang** 

Emiliana Meolbatak, ST, MT

DR. Ir. Susilawati Cicilia L., MScHE

# **HALAMAN PENGESAHAN TUGAS AKHIR**

No.472/WM.FT.H6/T.INF/TA/2015 MULTIMEDIA PEMBELAJARAN TEKNOLOGI INFORMASI DAN KOMUNIKASI KELAS IX SMP NEGERI 1 AMABI OEFETO TIMUR

OLEH:

## **DAMASKUS SERAN BRIA ASA**

231 11 077

# TELAH DIPERTAHANKAN DI DEPAN PENGUJI

Dosen Penguji I

Dosen Penguji II

LINTE Yulianti Paula Bria, ST, MT Paulina Aliandu, ST, M.C **PENGUJI III** Patrisius Batarius, ST, MT Sekretaris Pelaksana Ketua Pelaksana  $\mu$ n Emerensiana Ngaga, ST, MT Patrisius Batarius, ST, MT

## **HALAMAN PERSEMBAHAN**

1. T u <sub>u</sub> Skripsi ini kupersembahkan untuk : n Yang paling pertama dan terutama kepada Tuhan Keluarga tercinta : ••• Bapak Yakobertus Seran Bria Asa Mama Afliana Seran .<br>دام<sup>ر</sup>ام<sup>ر</sup> Yesus dan Bunda Maria atas segala penyertaan dan lindunganNya*.* Kakak Anggy Seran Kakak Elen Seran Adik Sting Seran Dan seluruh keluarga besar Seran-Loasana Sahabat tercinta :  $\bullet \bullet \bullet$ Teman-teman Teknik Informatika Angkatan 2011 Teman-teman-teman-teman-teman-teman-teman-teman-

# **MOTTO**

**"Kecerdasan Bukan Penentu Kesuksesan, Tetapi Kerja Keras Merupakan Penentu Kesuksesanmu Yang Sebenarnya "**

## **PERNYATAAN KEASLIAN KARYA**

Saya menyatakan dengan ini sesungguhnya bahwa Laporan Tugas Akhir yang saya tulis tidak memuat karya atau bagian karya orang lain kecuali yang telah disebutkan dalam kutipan daftar pustaka sebagaimana layaknya sebuah karya ilmiah.

Kupang, November 2015

Damaskus Seran Bria Asa

231 11 077

#### **KATA PENGANTAR**

Puji syukur penulis panjatkan kehadirat Tuhan Yang Maha Kuasa karena berkat bimbingan dan tuntunan tangan kasih-Nya penulis dapat menyelesaikan studi dan penyusunan skripsi ini dengan baik.

Adapun judul penulisan skripsi ini "Multimedia Pembelajaran Teknologi Informasi Dan Komunikasi Kelas IX SMP Negeri 1 Amabi Oefeto Timur". Selama penelitian sampai penyusunan skripsi ini penulis telah mendapat dukungan dari berbagai pihak yang sangat membantu dan memotivasi penulis untuk menyelesaikan tugas akhir ini.

Untuk itu pada kesempatan ini dengan penuh rasa syukur penulis mengucapkan limpah terima kasih kepada :

- 1. Pater Yulius Yasinto, SVD, MA, MSc, selaku Rektor Universitas Katolik Widya Mandira Kupang.
- 2. DR.Ir.Susilawati Cicilia L.,MScHE, selaku Dekan Fakultas Teknik Universitas Katolik Widya Mandira Kupang.
- 3. Ibu Emiliana Meolbatak, ST, MT, selaku Ketua Jurusan Teknik Informatika Universitas Katolik Widya Mandira Kupang.
- 4. Bapak Patrisius Batarius, ST, MT, selaku Dosen Pembimbing I dan Ibu Emerensiana Ngaga, ST, MT, selaku Dosen Pembimbing II yang telah meluangkan waktu dan pikiran dalam membimbing skripsi ini.
- 5. Seluruh teman teman Informatika angkatan 2011 yang tercinta.

Oleh karena itu, pada kesempatan ini pula dengan rendah hati penulis mengharapkan adanya saran dan kritikan yang konstruktif demi penyempurnaan skripsi ini. Terima kasih.

Kupang, November 2015

Penulis

#### **ABSTRAK**

Mata pelajaran Teknologi Informasi dan Komunikasi sulit dipahami siswa karena proses pembelajaran yang masih menggunakan metode ceramah, dimana guru menjelaskan di depan kelas dan murid duduk mendengar. Guru yang mengajar TIK tidak mempunyai dasar (*basic*) dalam bidang teknologi informasi dan komunikasi. Kadang guru mendemonstrasikan alat namun keterbatasan alat dan kurang banyaknya materi yang dimiliki guru membuat proses belajar mengajar tidak menarik dan kurang efektif, ini menyebabkan siswa semakin kurang memahami teknologi informasi dan komunikasi, untuk itu akan dikembangkan suatu "Multimedia Pembelajaran TIK Siswa Kelas IX SMP Negeri 1 Amabi Oefeto Timur" yang lebih menarik untuk dilihat dan memudahkan bagi siswa dalam memahami dan mengenal Teknologi Informasi dan Komunikasi.

Metode penelitian yang digunakan adalah metode tahapan pengembangan multimedia yang meliputi tahap *concept* (pengonsepan), *design* (perancangan), *material collecting* (pengumpulan bahan), *assembly* (pembuatan), *testing* (pengujian), *distribution* (distribusi). *Tools* yang digunakan adalah Macromedia Flash 8 dan bahasa pemograman yang dipakai adalah *Action Script 2.*

Multimedia pembelajaran ini dapat meningkatkan minat belajar dan juga pemahaman bagi siswa untuk mengenal teknologi informasi dan komunikasi. Hasil akhir yang dicapai dari pembuatan aplikasi ini mampu memberikan tambahan pengetahuan bagi siswa Sekolah Menengah Pertama (SMP) kelas IX dalam belajar teknologi informasi dan komunikasi. Pembuatan multimedia pembelajaran teknologi informasi dan komunikasi ini termasuk dalam kategori sangat baik, hal ini diperoleh dari penilaian kuesioner oleh 30 responden dengan nilai rata-rata 4,39.

#### **Kata Kunci : Multimedia Pembelajaran, Teknologi Informasi dan Komunikasi.**

#### **ABSTRACT**

The subjects of Information and Communication Technology are difficult to understand because the students in the learning process which is still using methods lectures, where teachers explain in front of the class and pupils sit to hear. Teachers who teach have no basis in the field of Information and Communication Technology, sometimes the teacher demonstrates the tools but the limitations of the tools and less abundance of material have teacher makes lessons interesting and no less effective, it causes the students getting less understanding of Information and Communication Technology, for it will be developed a "Multimedia Learning Information and Communication Technology Class IX SMP Negeri 1 AMABI OEFETO TIMUR". The more interesting to look at and makes it easy for students to understand and get to know the Information and Communication Technology.

The research method used is the method that includes multimedia development stages. Consept, design, materil collecting, assembly, testing. The tools used are macromedia flash 8 and programming language used is action script 2.

Multimedia learning may increase interest in learning and also understanding for students to get to know the Information and Communication Technology. The final results achieved making the application is able to provide additional knowledge for high school students of class IX SMP in learning Information and Communication Technology. Manufakture of learning multimedia information technologi is included in the excellent category, it is obtained from the assessment kuesioner, by 30 respondents, with an average rating of 4,39.

**Key word**: Multimedia Learning, Information and Communication Technology.

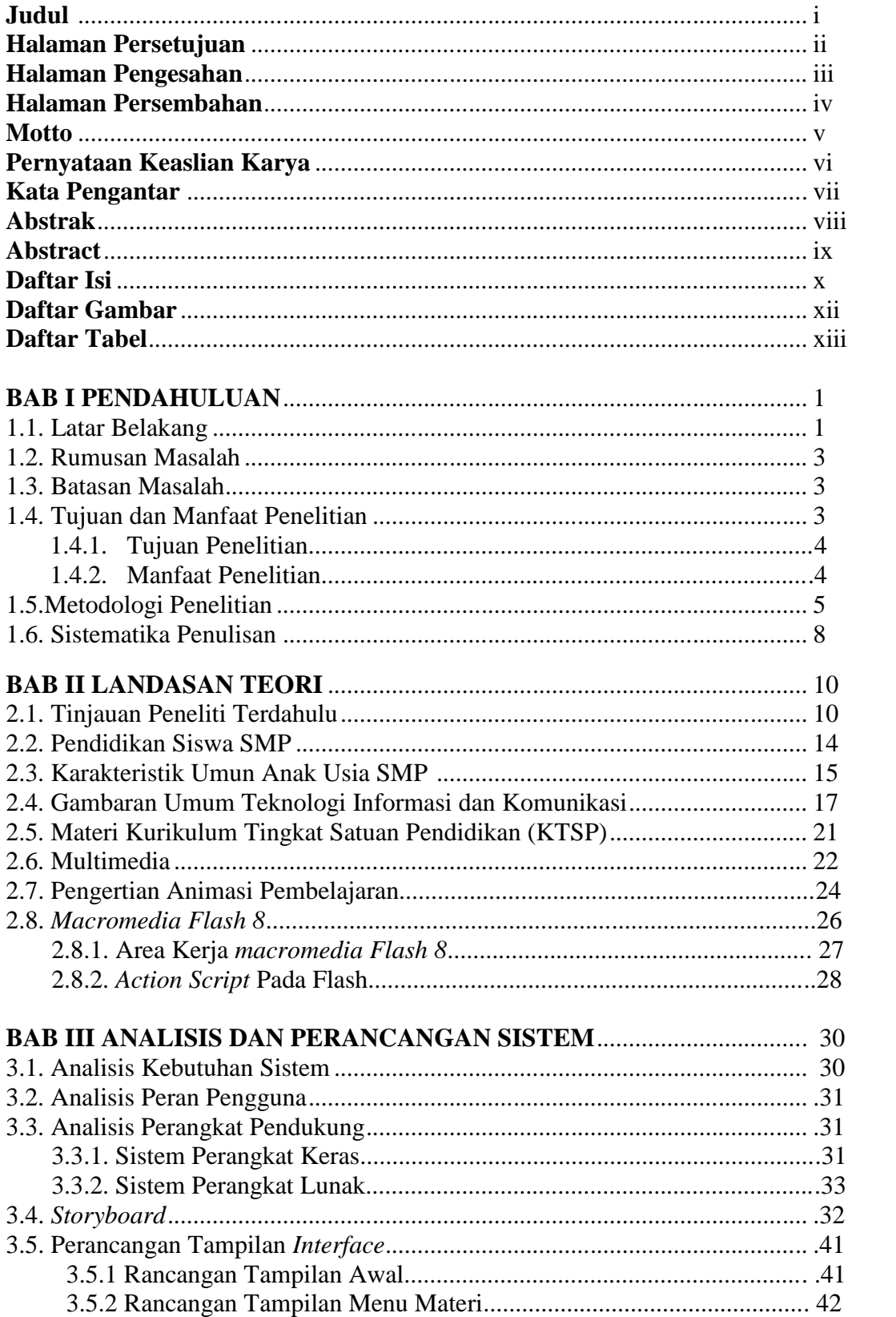

# **DAFTAR ISI**

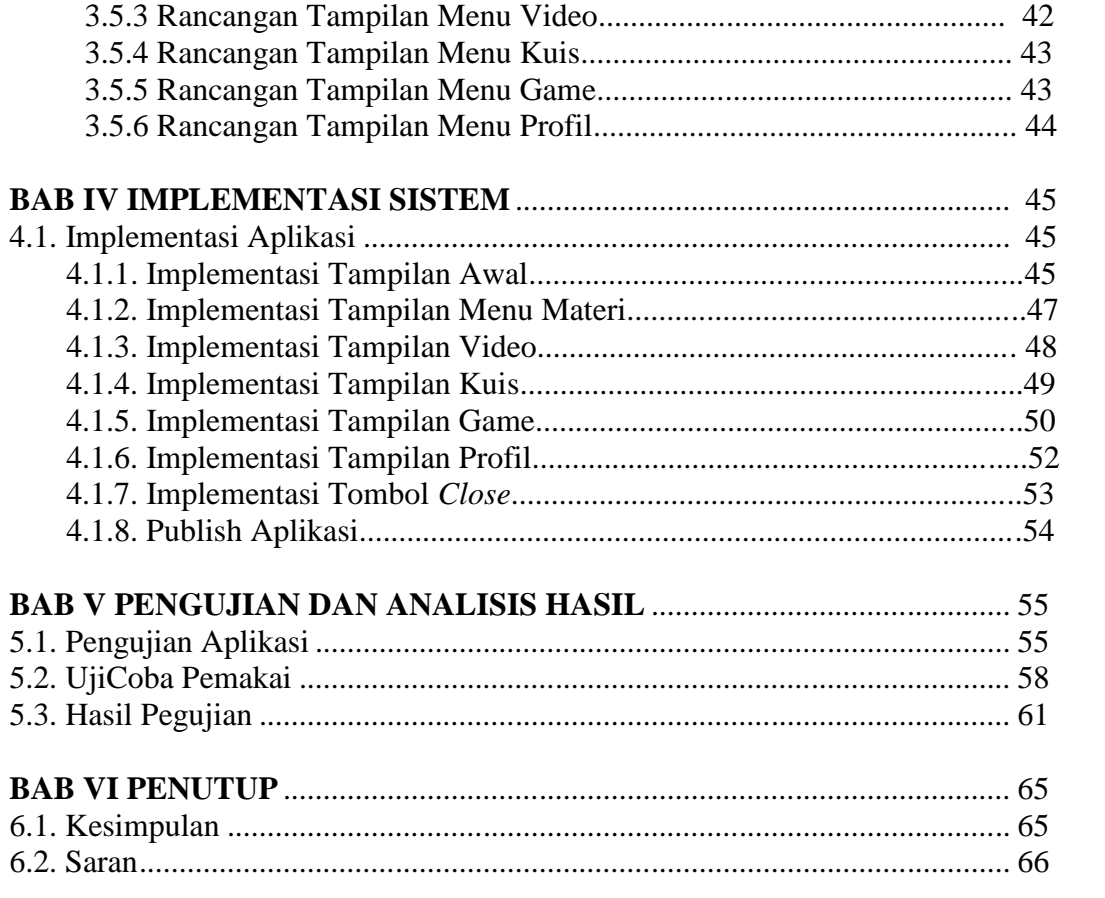

# **DAFTAR PUSTAKA**

# **DAFTAR GAMBAR**

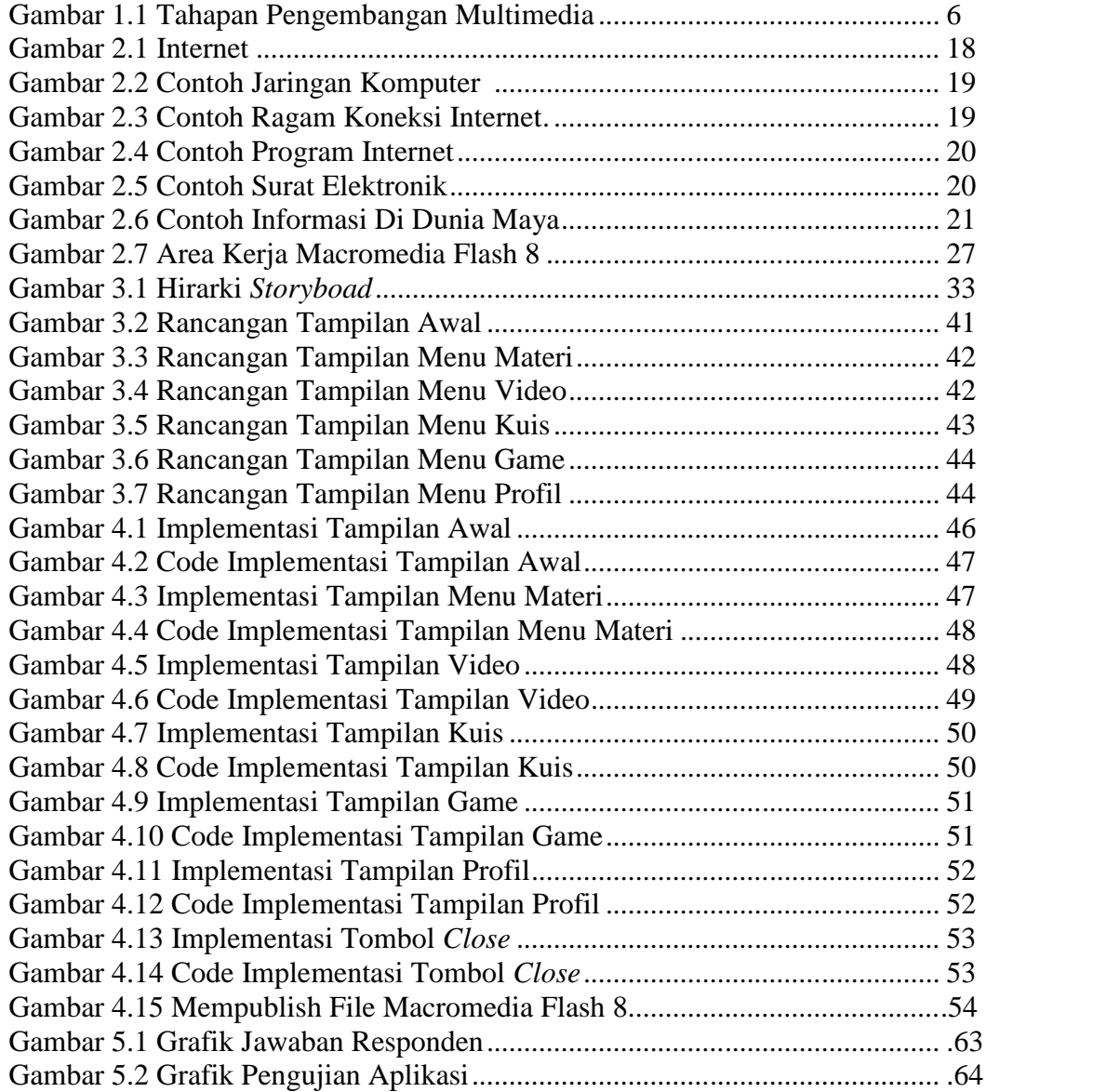

## **DAFTAR TABEL**

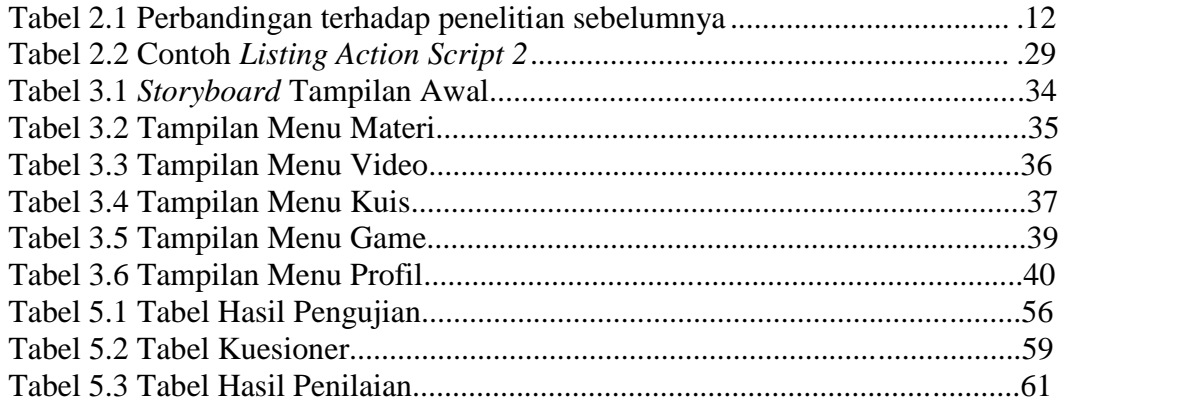